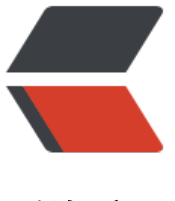

链滴

## struts2 自[定义](https://ld246.com)结果集类型

作者: terry

- 原文链接:https://ld246.com/article/1445740957242
- 来源网站: [链滴](https://ld246.com/member/terry)
- 许可协议:[署名-相同方式共享 4.0 国际 \(CC BY-SA 4.0\)](https://ld246.com/article/1445740957242)

```
<p>先实现一个类去继承StrutsResultSupport,baseAction继承了ActionSupport</p>
<pre class="prettyprint">public class SysResultAction extends StrutsResultSupport{
  @Override
  protected void doExecute(String finalLocation, ActionInvocation invocation) throws Exceptio
 {
   HttpServletRequest request = ServletActionContext.getRequest();
   HttpServletResponse response = ServletActionContext.getResponse();
   System.out.println("finalLocation="+finalLocation);
   System.out.println("(BaseAction)invocation.getAction()="+(baseAction)invocation.getAction
));
   System.out.println("进入了 SysResultAction ...");
   //eg redirect
   String baseURl = request.getContextPath() + finalLocation.replace("WEB-INF/", "");
  String RedirectUrl = baseURI.substring(0,baseURI.lastIndexOf("/")+1);
   response.sendRedirect( RedirectUrl + "test_TAction.do" );
  }
\} </pre>
<p>在修改struts2核心配置配置文件</p>
<pre class="brush: xml">&lt;!-- 配置全局结果及异常映射 配置文件包--&qt;
<package name="base-default" extends="struts-default" &qt;
 <!-- 自定义结果集类型 --&gt;
 &It;result-types>
  &It;result-type name="myRedirectResult" class="cn.terry.commons.exception.SysResultAct
on"></result-type&gt;
 </result-types&gt;
 <!-- 全局结果集 --&qt;
 &It; global-results & qt;
  &It;result name="MRR" type="myRedirectResult">/WEB-INF/test/test.jsp&It;/result>
  &It;result name="sysError">/WEB-INF/jsp/error.jsp&It;/result>
  &It;result name="input">/WEB-INF/jsp/error.jsp&It;/result>
 </global-results&gt;
 <!-- 全局错误结果集 --&qt;
 &It; global-exception-mappings & qt;
  &It; exception-mapping result="sysError" exception="cn.terry.commons.exception.SysExcep
ion"></exception-mapping&gt;
  &It; exception-mapping result="input" exception="java.lang.Exception"> &It; / exception
mapping></qlobal-exception-mappings&gt;
</package&gt;</pre>
<p>在添加action</p>
<pre class="prettyprint">public class userAction extends baseAction {
  // 自定义返回结果类型定义,会输出定义的内容
  public String defineResult() throws Exception {
   return "MRR";
 }
\} </pre>
```

```
<p>访问 项目名称(/斜线不能少)加 nsfw/user/user_defineResult.do 就会跳转到测试页面</p>
```